**2019**

**SOSYAL GÜVENLİK KURUMU EMEKLİLİK HİZMETLERİ GENEL MÜDÜRLÜĞÜ KISA VADELİ SİGORTALAR DAİRE BAŞKANLIĞI**

# **MAHSUPLAŞMA PROGRAMI KULLANIM KILAVUZU**

## **GİRİŞ**

5510 sayılı Kanunun 18 inci maddesinin altıncı fıkrasında; "Geçici iş göremezlik ödenekleri toplu iş sözleşmesi yapılan işyerleri ile kamu idarelerinin işverenleri tarafından Kurumca belirlenen usul ve esaslara göre Kurum adına sigortalılara ödenerek, daha sonra Kurum ile mahsuplaşmak suretiyle tahsil edilebilir." hükmü yer almaktadır.

Ayrıca, Sosyal Sigorta İşlemleri Yönetmeliğinin "Geçici İş Göremezlik Ödeneğinin Ödenmesi" başlıklı 40 ıncı maddesinin yedinci fıkrasında; "Kamu idarelerinde Kanunun 4 üncü maddesinin birinci fıkrasının (a) bendi kapsamında çalışan sigortalılar ile toplu iş sözleşmesi yapılan işyerlerinde çalışan sigortalılara ödenecek geçici iş göremezlik ödeneği, yapılacak protokol ile sigortalılar için Kuruma ödenecek sigorta primine mahsup edilmek üzere, işverenleri tarafından Kurum adına sigortalılara ödenebilir. İşveren tarafından sigortalıya geçici iş göremezlik ödeneğinin ödenmesi hâlinde, işverenin; geçici iş göremezlik ödeneğinin sigortalıya ödendiğini gösterir ödeme belgesinin Kuruma ibrazından sonra, Kurum tarafından hesaplanarak bulunacak geçici iş göremezlik ödeneği toplamı, işverenin Kuruma olan borcuna, borcun olmaması halinde ise ilk prim borcuna mahsup edilir. İşyerinin kapanmış olması halinde ise iade edilir." hükümleri düzenlenmiş bulunmaktadır.

Yukarıda bahsedilen hükümlere istinaden hazırlanan ve toplu iş sözleşmesi yapılan işyerleri ile kamu idarelerinin işverenleri tarafından sigortalıların istirahatli oldukları dönemde Kurum adına sigortalılara ödenecek geçici iş göremezlik ödeneklerinin işverenin prim ve prime ilişkin her türlü borçlarından mahsup edilmesine yönelik gerekli işlemlerin otomatik olarak yapılmasını sağlayan program işletime açılmış ve 16/08/2013 tarihli ve 2013/33 sayılı Genelge yayımlanmıştır.

Söz konusu Programın Kurum personelinin iş yükünün azaltılması, sigortalının paraemek-zaman israfının önlenmesi, işverenin iş gücü maliyetlerinin düşürülmesi ve geniş bir perspektiften bakıldığında ekonominin tümü üzerinde olumlu sonuçları olmuştur.

Dolayısıyla anılan program ile işverenler, ücretlerini tam ödedikleri sigortalıların Kurumumuzdan aldıkları geçici iş göremezlik ödeneklerinin kendilerine iade edilip edilmediğinin kontrolünü yapmak, sigortalılar ise ödenekleri tahsil edip daha sonra işverene iade etmek üzere bankaya gitmek zorunda kalmayacaklardır.

Ayrıca; Mahsuplaşma Programının kapsama aldığı işyeri sayısının arttırılması amacıyla 2016/21 sayılı Genelgede değişiklik yapılmış ve kamu işyeri ve toplu iş sözleşmesi kapsamında işyeri olma şartı genişletilerek bu kapsamda yer almak isteyen bütün işverenlerin faydalanmasına sunulmuştur. Dolayısıyla bu kapsamda yer almak isteyen işyerlerinden kamu işvereni olması veya toplu iş sözleşmesi kapsamında bulunması şartı aranmayacaktır.

Diğer yandan, 21/05/2019 tarihinde yayımlanan 2019/12 sayılı Genelge ile "Mahsuplaşma talebinde bulunan işveren ile sosyal güvenlik il müdürü veya yetki verdiği sosyal güvenlik il müdür yardımcısı/sosyal güvenlik merkez müdürü tarafından bu Genelge ekinde yer alan matbu Mahsuplaşma Protokolü (Ek-9) karşılıklı olarak imza altına alındıktan sonra, ilgili protokol imzalayan işveren ile mahsuplaşma işleminin başlatılması amacıyla sosyal güvenlik il müdürlüğü/sosyal güvenlik merkezi tarafından MOSİP uygulamasından mahsuplaşma tanımlama işlemi yapılacaktır. Kısa Vadeli Sigortalar Daire Başkanlığına tanımlama işlemi için protokol örneği gönderilmeyecektir. Mahsuplaşma programının işleyişi ile ilgili bilgiler e-Ödenek Kullanım Kılavuzunda yer almaktadır." hükmü getirilmiştir.

Söz konusu Programın işverenler ve Kurum personeli tarafından daha etkin kullanılması amacıyla hazırlanan bu kılavuzda Programın işlem aşamaları açıklanmıştır.

#### **1- PROTOKOL İMZALANMASI**

Mahsuplaşma talebinde bulunan işveren ile ilgili sosyal güvenlik il müdürü/sosyal güvenlik il müdür yardımcısı/sosyal güvenlik merkez müdürü tarafından 2016/21 sayılı Genelge ekinde bulunan matbu protokol karşılıklı imza altına alındıktan sonra, protokol imzalayan işveren ile mahsuplaşma işleminin başlatılabilmesi amacıyla sosyal güvenlik il müdürlüğü/sosyal güvenlik merkez müdürlüğü personeli tarafından MOSİP uygulamasında mahsuplaşma tanımlama işlemi yapılacaktır. Tanımlama işleminin gerçekleştirilmesi veya bilgi amacıyla Kısa Vadeli Sigortalar Daire Başkanlığına protokol örneği gönderilmeyecektir.

Protokolde dikkat edilmesi gereken en önemli husus; iş yeri sicil numaralarının ve 2016/21 sayılı Genelge ekinde yer alan Mahsuplaşma Protokol Örneğinin 15 inci maddesi olan Yürürlük maddesinde protokolün yürürlük tarihinin belirtilmesidir.

Ayrıca birden fazla işyeri bulunan işverenlerin her işyeri için ayrı ayrı protokol imzalamasına gerek bulunmamaktadır. İşverenin hangi işyerlerinin bu kapsamda olacağının belirtildiği tek bir protokol yeterlidir.

Protokol iki nüsha düzenlenecek ve imzalandıktan sonra bir örneği işverene verilecektir. Diğer örnek sosyal güvenlik il müdürlüğü/sosyal güvenlik merkez müdürlüğü bünyesinde dosyalanacaktır.

## **2- PROTOKOLÜN SİSTEME TANITILMASI**

Protokol imzalandıktan sonra işverene ait işyeri sicil numaraları sisteme tanıtılır.

İşyeri sicil numarası 26 haneden oluşmaktadır. Alt işveren bulunması halinde asıl işverene ait sicil numarasına ilave edilecek üç haneli rakamdan oluşan numara verilmektedir. **(Tablo-1)**

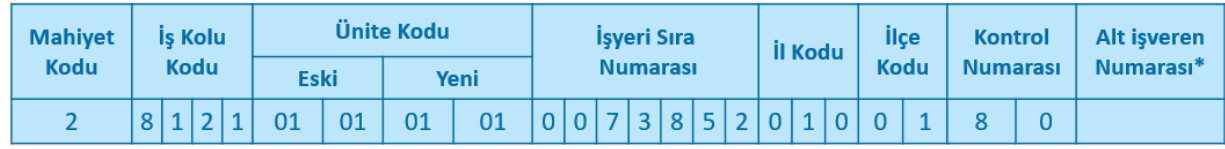

#### **Tablo 1- İşyeri Sicil Numarası**

- Mahiyet Kodu: Yapılan işin özel veya kamu sektörüne ait daimi veya geçici iş olup olmadığını,
- $\triangleq$  İskolu Kodu: Yapılan işin hangi iş koluna girdiğini,
- Ünite Kodu: İşyerinin işlem gördüğü üniteyi,
- İşyeri Sıra Numarası: Her işyerine ilgili ünite tarafından iller itibarıyla ve sıra takip etmek suretiyle verilen yedi hane rakamdan oluşan numarayı,
- İl Kodu: İşyeri hangi ilde ise, o ile ait trafik kod numarasından oluşan numarayı,
- İlçe Kodu: İşyerinin bulunduğu ilçe için Kurum tarafından verilen iki hane rakamdan oluşan kod numarasını,

 Kontrol Numarası: İşyeri sicil numarasının doğru kullanılması amacıyla Kurumca verilen iki hane rakamdan oluşan numarayı, ifade etmektedir.

Tanımlama işleminin nasıl yapılacağı aşağıda açıklanmıştır:

MOSİP>>Harcama Birimi Kullanıcısı>>Muhasebe Kesin Hesap ve Raporlama Modülü>>Tanımlar>>İş Göremezlik Kurum Bilgileri adımları takip edildikten sonra açılan ekranda " " tıklanacaktır. **(Şekil-1)**

| Menu arama                                        | Arama Kriterleri                                         |                   |                    |                 |                                            |        |
|---------------------------------------------------|----------------------------------------------------------|-------------------|--------------------|-----------------|--------------------------------------------|--------|
| E EMZA Muhasebe Fis Listesi                       | Durum: Aktif                                             | ø.                | B.<br>SIRT         |                 | esps.                                      |        |
| Muhasebe Kesin Hesap v e Raporlama Modului        | Isven No:                                                |                   |                    |                 |                                            |        |
| a Tanmar                                          |                                                          |                   |                    |                 |                                            |        |
| Till Medula Sağık Tecipleri                       |                                                          |                   |                    |                 |                                            |        |
| Tasni Yelkil                                      | Sayfa 1 /3   + 11 25 12   F. Dizenie                     |                   |                    |                 |                                            |        |
| El Kullanıcı Estesi<br>El kitok Birlinker         | Kast Sra No. Kutum A di                                  | <b>EverlSchie</b> | it.                | Isreri Mattheti | <b>Anissm Tarity</b><br><b>Bits Tartit</b> | Durum. |
| a by Göremez lik Kurum Bilgileri                  |                                                          |                   |                    |                 |                                            |        |
| <b>E</b> Mahcur Ginsi                             | SA GLIK ILMUDURLUGU                                      |                   | SIRT               | Kamu Devarri    | 03/06/2016                                 | A KIE  |
| E Kişi Arana                                      | KURTA LAN IL DE MILLI EĞITIM MÜDÜRI DÖÜ.<br>$\mathbf{z}$ |                   | ster<br><b>DOO</b> | Kamu Davanti    | 22/01/2018                                 | Aire   |
| Arrbarlar                                         | KURTA LA NIL DE MILLÍ EĞITIM MÜDURLÜĞÜ<br>3              |                   | SIRT<br>00ő        | Karru Devanti   | 22/01/2018                                 | 大社区    |
| E Hakedis ve Kesintiler                           | KURTA LA N IL CE MILLÍ EĞİTIM MÜDÜRLÜĞÜ.<br>$\mathbf{4}$ |                   | sier<br>000        | Kami Devanti    | 22/01/2018                                 | A 438  |
| - Sağlık Ödermeierinden Kesilen Kisi Borcları     | KURTA LA NIL DE MILLI BŘITIN MÜDÜRLDĞÜ<br>B.             |                   | sier<br>poo        | Kamu Dovanti    | 220112018                                  | Aldit  |
| C Oderre Listesi Arama                            | MELI EGITM LCE MUDURLUGU KURTALAN<br>6                   |                   | SIRT<br>000        | Karru Devanti   | 22/01/2018                                 | 古脚     |
| ST 325 Kesint Listes                              | SIRT HA (KSAĞI KHM) EDREDĞÜ.<br>$\mathcal{F}$            |                   | SIRT<br>DOG        | Kamu Davanti    | 05/04/2016                                 | Aidr   |
| <sup>2</sup> Personel Biblieri                    | <b>I. HALK SAGLIK KURLINUMUD</b><br>a.                   |                   | sier<br>pog        | Kamu Devarrit   | 05/04/2015                                 | A str  |
| Bag-Kur Kişi Bigisi Çek<br>Coderne Sorgularre     | SIRT MILLI EĞİTİM MÜDÜRLÜĞÜ<br>9                         |                   | sire<br>000        | Kami Devanti    | 23/03/2017                                 | A kik  |
| Primisiantent                                     | 10<br>SİRT KIZÖĞRENCİ YURDU MÜDÜRLÜĞÜ                    |                   | <b>SIRT</b><br>000 | Kamu Devami     | 24/03/2017                                 | 古城     |
| Dögr Muhasebe Islemicri                           | SÍRT ISMAL FAKRILLAH ERKEK ÖĞRENCI YURDU.<br>11          |                   | <b>SIRT</b><br>DOO | Kamu Devanti    | 24/03/2017                                 | Aldr   |
| E                                                 | SIRT ESMEHAN SULTAN KIZ ÖĞRENCI YURT MÜDÜRLÜĞÜ<br>12     |                   | SIRT<br>000        | Kamu Devanti    | 24/03/2017                                 | Altr.  |
| <b>Oderre Sistem</b>                              | TÜRKİYE İSTA TİSTİK KURUMU SİRT BÖL GEMÜDÜRLÜĞÜ.<br>13   |                   | SIRT<br>000        | Kami Devanti    | 28/03/2017                                 | AIR    |
| Kişilardan Alacaktar                              | AY DINLARIL CE MILLI EGITIVI MUCORLOGO<br>14             |                   | SIRT<br>DOG        | Kamu Gocici     | 30/03/2017                                 | Attr   |
| Gelder den Redive ladeler                         | SIRVA NIMESLEKÍ V E TEKNÍK ANA DOLU LÍSESÍ<br>15         |                   | SIRT<br>000        | Kamu Devanti    | 03/04/2017                                 | A KIX  |
| Manuel Kesint V e Bloke                           | ORMAN VE SUISLERI XV. BÓLGE MÜDÜRLÜĞÜ SİRT SUB<br>16     |                   | <b>SIRT</b><br>000 | Kamu Devanti    | 05/04/2017                                 | A ktK  |
| Müfettis Av ansları<br><b>Butce/OEB</b> Islamlari | SİRT ŞUBBULDURUĞÜ ORMAN VE SUŞLERİ XIV. BÖLGE 1<br>17    |                   | <b>SIRT</b><br>pog | Kamu Devanti    | 05/04/2017                                 | Aktr   |
| <b>b</b> La Yurtdisi Sağlık İslemleri             | LCE MILLIEĞİMIN MÜDÜRLÜĞÜ KÖY İLKÖĞRETİN OKULLARI<br>18  |                   | sier<br>000        | Kamu Devanti    | 03/04/2017                                 | Akir   |
| > Manuel BrekliMaas Odsmaleri                     | PARK ELEKTRIK MESLEK VE TEKNIK A NADOLU LISESI<br>19     |                   | <b>SIRT</b><br>000 | Karru Dovanti   | 05/04/2017                                 | Aktr   |
| FLOFF Listes                                      | 20<br>SIRVAN LISES                                       |                   | <b>SIRT</b>        | Kamu Devami     | 05/04/2017                                 | AME.   |
| <b>Raportar</b>                                   |                                                          |                   |                    |                 |                                            |        |

**Şekil 1-MOSİP Mahsuplaşma İşyeri Sicil Tanımlama İşlemi 1.Adım**

" " tıklandığında aşağıdaki ekran açılacaktır. **(Şekil-2)** Açılan ekranda "İl Kodu", "Yeni Ünite Kodu", "Eski Ünite Kodu", "İşyeri Sıra No" alanları işverenin sicil numarasına göre doldurulacak ve " " butonuna tıklanacaktır. Şayet sisteme tanımlanmak istenen işyeri sicil numarası alt işverene ait bir sicil numarası ise "Alt İşveren Kodu" alanı da doldurulacaktır.

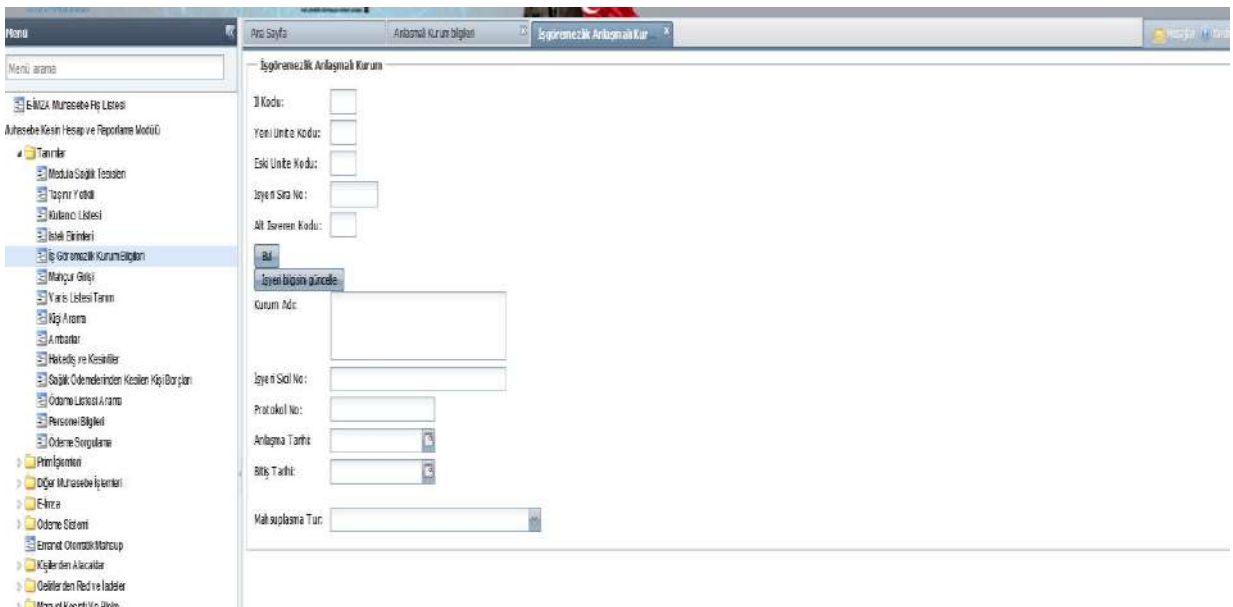

**Şekil 2-MOSİP Mahsuplaşma İşyeri Sicil Tanımlama İşlemi 2.Adım**

" Bul " butonu tıklandıktan sonra "Kurum Adı" ve "İşyeri Sicil No" alanları sistem tarafından otomatik olarak doldurulacaktır. **(Şekil-3)**

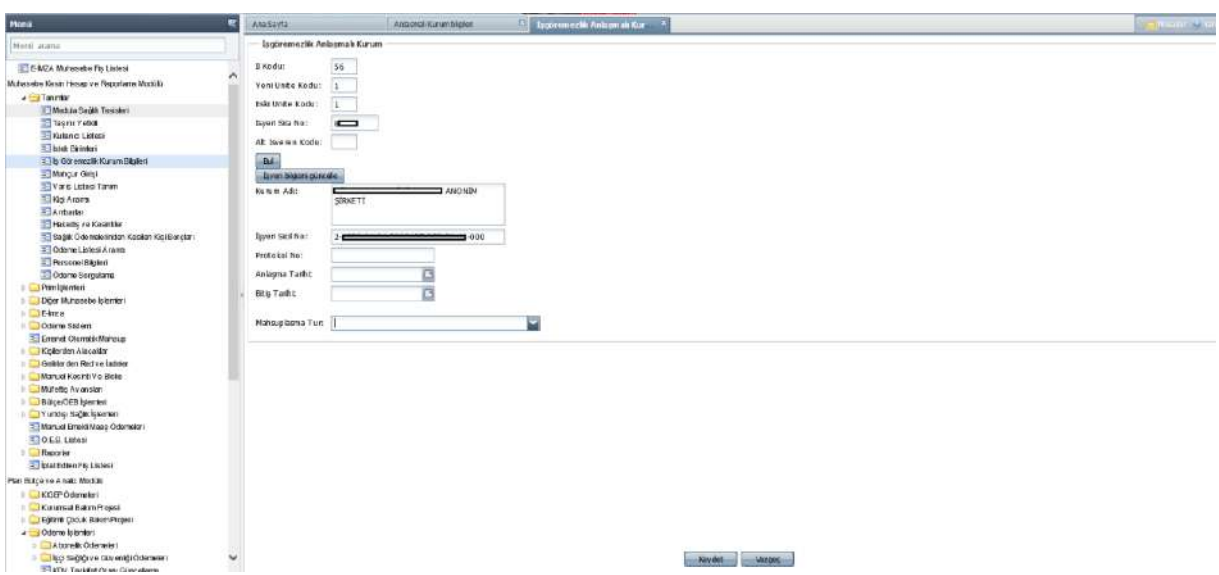

**Şekil 3-MOSİP Mahsuplaşma İşyeri Sicil Tanımlama İşlemi 3.Adım**

Tanımlanmak istenen sicil numarasının sistem tarafından doğru bir şekilde getirilmesi durumunda "Protokol No" alanına işverenin talep dilekçesinin Kurum kayıtlarına intikal ettiğine dair verilen evrak numarası, "Anlaşma Tarihi" alanına ise işverence belirlenen ve protokolün 15 inci maddesinde belirtilen tarih yazılacaktır.

"Bitiş Tarihi" alanı boş bırakılacak, "Mahsuplaşma Türü" alanında "Önce Eski Dönem Yoksa Cari Dönem" seçeneği seçilecektir. Ancak işverence bu durumun aksi talep edildiğinde işverenin beyanına göre işlem yapılacaktır.

Doldurulması gereken alanlar doldurulduktan ve tanımlanmak istenen sicil numarasının doğru sicil numarası olduğuna kanaat getirildikten sonra "Kaydet" butonu kullanılarak işyeri sicil numarası sisteme kaydedilecektir.

Sistemin otomatik olarak getirdiği işyeri sicil numarasının tanımlanmak istenen doğru işyeri numarasının olmaması durumunda işyeri numarası, "İşyeri Bilgisini Güncelle" butonu kullanılarak güncellenecek ve tanımlama işlemine devam edilecektir.

İşverene/işyerine ait bilgiler MOSİP sistemine tanıtıldıktan sonra [www.sgk.gov.tr](http://www.sgk.gov.tr/) adresinde "E-SGK" linkinde yer alan "Diğer Uygulamalar" menüsündeki "Çalışılmadığına Dair Bildirim Girişi" **(Şekil-4)** ekranında "Geçici İş Göremezlik Mahsuplaştırma İşlemleri" menüsü aktif hale gelecektir. **(Şekil-5)**

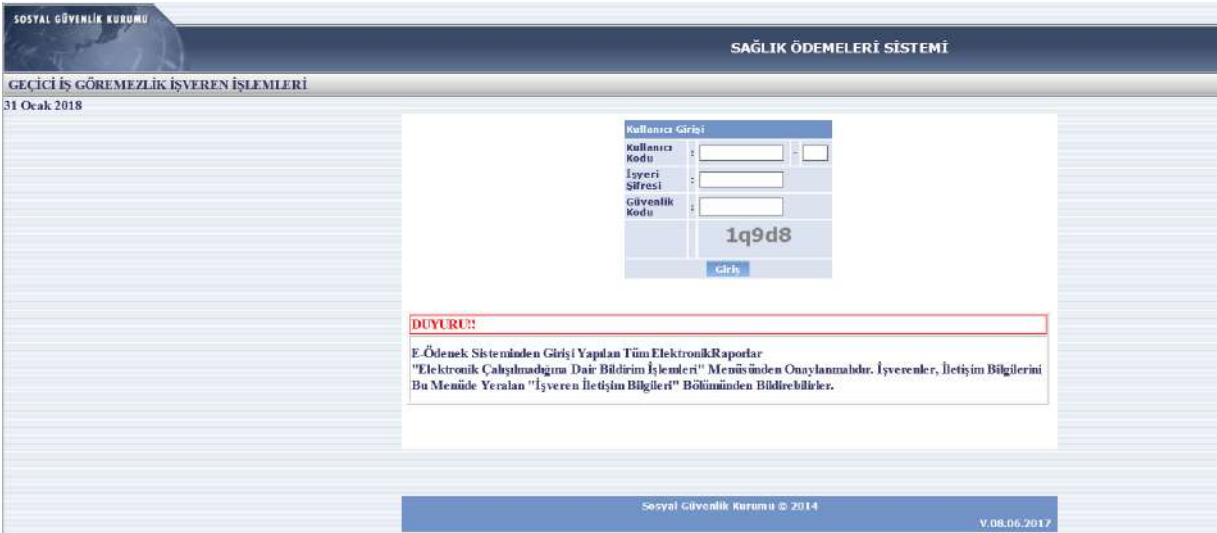

**Şekil 4- İşveren Çalışılmadığına Dair Bildirim Girişi**

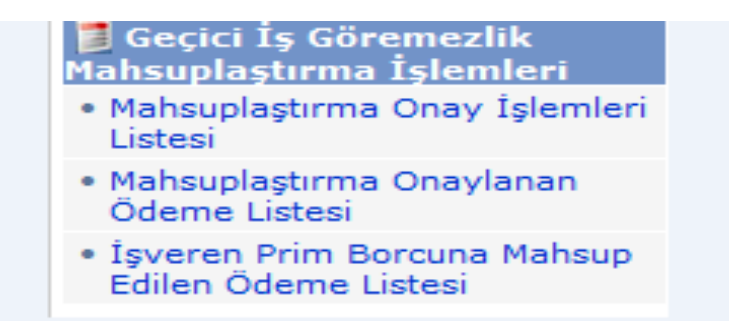

**Şekil 5- Geçici İş Göremezlik Mahsuplaştırma İşlemleri**

Mahsuplaşma protokolü imzalayan kamu ve özel sektör işyerleri, MOSİP sistemi içinde "Muhasebe Kesin Hesap ve Raporlama Modülü" $\rightarrow$ Tanımlar $\rightarrow$ İş Göremezlik Kurum Bilgileri" bölümü altında il bazında görüntülenebilmektedir. Ayrıca "İşyeri No" alanında 7 haneli işyeri sıra numarası yazılarak da sorgulama yapılabilmektedir. **(Şekil-6)**

|                                                                         | Aktf<br>Durum:                                             |                   | sist<br>B.         |                | es ps                               |       |
|-------------------------------------------------------------------------|------------------------------------------------------------|-------------------|--------------------|----------------|-------------------------------------|-------|
| E Listesi                                                               |                                                            |                   |                    |                |                                     |       |
| Muhasebe Kesin Hesap v e Raporlama Modúlu                               | Isven No:                                                  |                   |                    |                |                                     |       |
| <b>A</b> Tanenker                                                       |                                                            |                   |                    |                |                                     |       |
| <b>Ed Medula Sagrik Teololeri</b>                                       |                                                            |                   |                    |                |                                     |       |
| Tasni Yelki<br>El Kullany: Entreal                                      | Sayla 1 / 3 + 1 2 + 12 + 10amin                            |                   |                    |                |                                     |       |
| El kitok Richtert                                                       | Kast Sra No Kurum A di                                     | <b>EverlSchie</b> | $\mathbf{u}$       | Isrerillahtett | Antism Tarihi<br><b>Bits Tartit</b> | Durum |
| <sup>2</sup> İş Göremezlik Kurum Bilgileri                              | SA GLIK ILMUDURLUGU                                        |                   | <b>SIRT</b><br>000 | Kamu Devami    | 03/05/2016                          | Akir  |
| - Mahcur Ginsi                                                          | KURTA LAN IL DE MILLI EĞITIM MÜDÜRI DÖÜ.<br>$\overline{2}$ |                   | ster<br>000        | Kami Davanti   | 22/01/2018                          | Aire  |
| E Kisi Arana                                                            | KURTA LAN IL DE MILLI EĞITIM MÜDÜRLÜĞÜ<br>3                |                   | 000<br>SIRT        | Karru Devamb   | 22/01/2018                          | 大社区   |
| <b>El Ambarlar</b>                                                      | KURTA LA N IL CE MILLÍ EĞİTIM MÜDÜRLÜĞÜ.<br>$\mathbf{4}$   |                   | <b>SiRT</b><br>000 | Kami Devanti   | 22/01/2018                          | A 438 |
| Hakedia ve Kesintian                                                    | KURTA LA NIL DE MILLI BĞİTIN MÜDÜRLÜĞÜ<br>$\sim$           |                   | sier<br>000        | Kamu Devami    | 22/01/2018                          | Aldit |
| 3 Sağlık Ödermeistinden Kesilen Kisi Borcları<br>C Oderre Listesi Arana | MLU EGITM LCE MODURLOGU KURTALAN                           |                   | 000<br>SIRT.       |                | 22/01/2018                          |       |
| ST 325 Kesint Listes                                                    | 6<br>SIRT HA LKSAĞI KI MÜDÜRLÜĞÜ<br>$\mathcal{F}$          |                   |                    | Karru Devanti  |                                     | 古脚    |
| <b>E Personel Biblieri</b>                                              | L. HALK SAĞUK KURLINUMÜD.                                  |                   | DOO<br>SIRT        | Kami Davanti   | 05/04/2016                          | Aidr  |
| Bağ-Kur Kişi Bigisi Çek                                                 | a.                                                         |                   | <b>SIRT</b><br>ooo | Kamu Devami    | 05/04/2015                          | A str |
| Coderne Sorgularre                                                      | SIRT MILLI EĞİTİM MÜDÜRLÜĞÜ<br><b>Q</b>                    |                   | sire<br>000        | Kami Devanti   | 23/03/2017                          | A kik |
| Primisianten                                                            | SİRT KIZÖĞRENCİ YURDU MÜDÜRLÜĞÜ<br>10                      |                   | <b>SIRT</b><br>000 | Kamu Devami    | 24/03/2017                          | 古脚    |
| Door Muhasebe Islemont                                                  | SÍRT ISMAL FAKRILLAH ERKEK ÖĞRENCI YURDU.<br>11            |                   | SIRT<br>bod        | Kamı Devantı   | 24/03/2017                          | Aldr  |
| $E$ into                                                                | SIRT ESMEHA N SULTA NIAZ ÖĞRENCI YURT MÜDÜRLÜĞÜ<br>12      |                   | SIRT<br>000        | Kamu Devanti   | 24/03/2017                          | 6 ktg |
| <b>Oderre Sistem</b>                                                    | TÜRKİY E İSTA TİSTİK KURUMU SİRT BÖLGE MÜDÜRLÜĞÜ<br>13     |                   | SIRT<br>000        | Kamu Devanti   | 28/03/2017                          | AUK   |
| Kisterdan Alacaktar<br><b>Gelderden Red ve ladeler</b>                  | AY DINLARIL CE MILLI EGITIVI MUCORLOGO<br>14               |                   | DOG<br>SIRT        | Kamu Gocici    | 30/03/2017                          | Attr  |
| Manuel Kesint V e Bloke                                                 | 15<br>SIRVA NIMESLEKI V E TEKNIK ANA DOLU LISESI           |                   | SIRT<br>000        | Kamu Devarrh   | 03/04/2017                          | A KIX |
| Müfettis Av anslan                                                      | ORMAN VE SUISLERI XV. BÖLGE MÜDÜRLÜĞÜ SİRT SUB<br>16       |                   | 000<br>SIRT        | Kami Devanti   | 05/04/2017                          | A ktK |
| <b>Buce/OEB</b> blemleri                                                | SIRT SUBBULDUR, UGU ORMAN VE SUBLERIX IV. BOLGE<br>17      |                   | <b>SIRT</b><br>ggg | Kamu Devanti   | 05/04/2017                          | Altr  |
| <b>b</b> La Yurtdisi Sağlık İslemleri                                   | LCE MILLIEĞİNIN MÜDÜRLÜĞÜ KÖY İLKÖĞRETİM OKULLAR 1<br>18   |                   | sier<br>000        | Kamu Devamt    | 03/08/2017                          | Akir  |
| Manuel BrekliMaas Odemaleri                                             | PARK ELEKTRIK MESLEKI VE TEKNIK A NADOLU LISESI<br>19      |                   | 000<br>SIRT        | Karru Dovanti  | 05/04/2017                          | Aktr  |
| DEB Listesi<br><b>Raportar</b>                                          | 20<br>SIRVAN LISES                                         |                   | <b>SIRT</b><br>100 | Kamu Devami    | 05/04/2017                          | AME   |

**Şekil 6- MOSİP İş Göremezlik Kurum Bilgileri**

İşyeri sicil numarasında herhangi bir nedenle bir değişiklik olması durumunda sistemde bulunan tanımlama işlemi iptal olacak ve işveren ekranında yer alan mahsuplaşma menüleri görüntülenemeyecektir. Bu durumda sistemde tanımlı bulunan işyeri numarasının güncellenmesi gerekmektedir.

Güncelleme için; MOSİP>>Gelir Tahakkuk Memuru>> Muhasebe Kesin Hesap ve Raporlama Modülü>>Prim İşlemleri>>Tescil İşlemleri>> 4A Tescil Güncelle ekranından sicil numarasının güncellenmesi gerekmektedir. **(Şekil-7)**

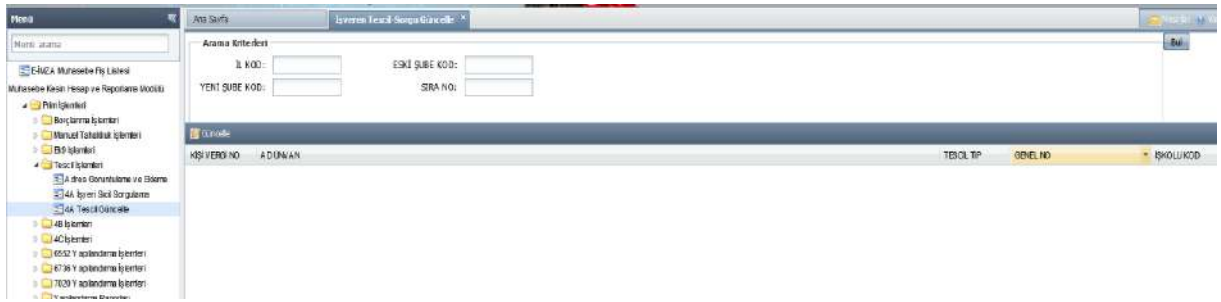

**Şekil 7- İşyeri Sicil Numarası Güncelleme**

# **3- SOSYAL GÜVENLİK İL MÜDÜRLÜĞÜ/SOSYAL GÜVENLİK MERKEZİ TARAFINDAN ÖDEME İŞLEMİ YAPILMASI**

Mahsuplaşma Programında ilk işlem kısa vadeli sigortalar servisi personeli tarafından e-Ödenek Programı aracılığı ile gerçekleştirilmektedir. Sağlık hizmet sunucularınca düzenlenen elektronik istirahat raporları, kısa vadeli sigortalar servisi personelince incelenir ve ödeme işlemi gerçekleştirilir. **(Şekil-8)**

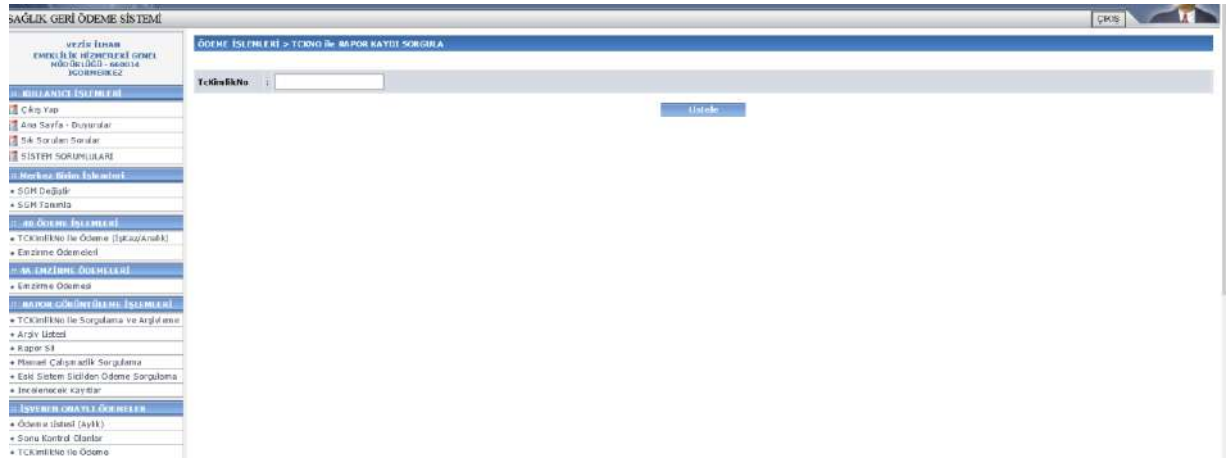

**Şekil 8- e-Ödenek Programı Ödeme Ekranı**

Sosyal güvenlik il müdürlükleri/sosyal güvenlik merkezlerinde kısa vadeli sigorta servisleri tarafından e-Ödenek programında geçici iş göremezlik ödeneklerinin ödeme işlemleri tamamlandığında protokol imzalamış işyerlerinde çalışan sigortalıların almış oldukları istirahat raporlarına ait geçici iş göremezlik ödenekleri diğer sigortalıların ödeneklerinin aksine anlaşmalı bankaya gönderilmemekte ve emanet hesaplarında bekletilmektedir. Emanet hesaba aktarılan tutarlar işverenin prim borçlarına otomatik olarak mahsup edilmektedir. İşverenin borcu bulunmuyor ise tahakkuk edecek ilk prim borcuna kadar bekletilmekte ve prim tahakkuku ile birlikte mahsup edilmektedir.

İlgili sosyal güvenlik il müdürlüğü/sosyal güvenlik merkezi tarafından işlem yapıldıktan sonra söz konusu ödeme MOSİP sisteminde "İşgöremezlik Ödeme Bilgileri" ekranından sorgulandığında "Durum" bölümünde "İşveren Onayı Yok" uyarısının olduğu görülecektir. **(Şekil-9)**

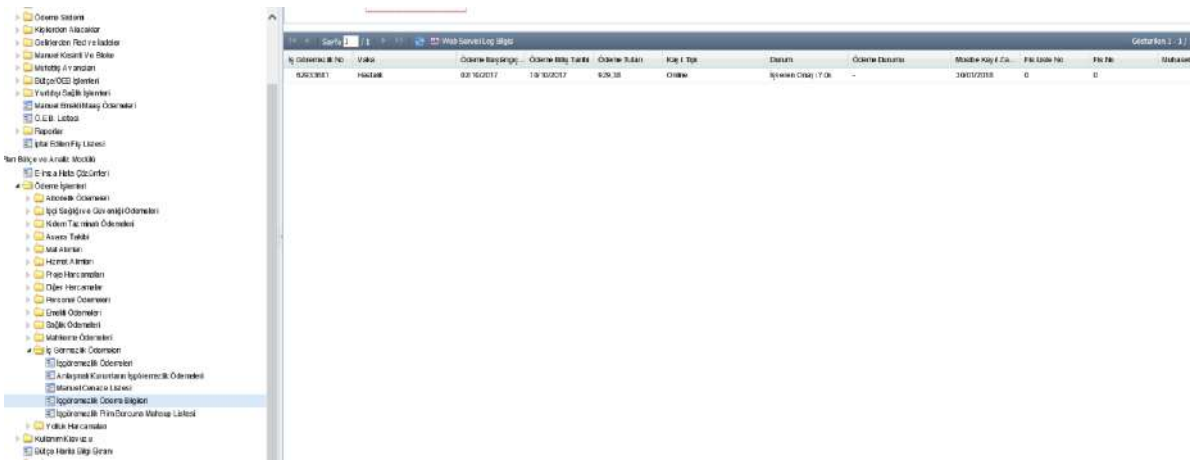

**Şekil 9- MOSİP Ödeme Sorgulama Ekranı**

"İşveren Onayı Yok" uyarısı sosyal güvenlik il müdürlüğü/sosyal güvenlik merkezi tarafından ödeme işleminin gerçekleştirildiği ancak işvereninin ödemeyi henüz onaylamadığı anlamına gelmektedir.

#### **4- İŞVEREN TARAFINDAN ONAY İŞLEMİNİN YAPILMASI**

Kısa vadeli sigorta servisi personelince yapılan işlemden sonra, istirahat raporu bulunan sigortalılara ilişkin bilgiler, "Çalışılmadığına Dair Bildirim Girişi" uygulamasında yer alan "Geçici İş Göremezlik Mahsuplaştırma İşlemleri" menüsünün "Mahsuplaştırma Onay İşlemleri Listesi"nde görüntülenecektir. **(Şekil-10)**

| <b>SOSTAL GÖVENLIK KURUMU</b>                                            |                    |                     |                |                                                   |                           |                                             |               |
|--------------------------------------------------------------------------|--------------------|---------------------|----------------|---------------------------------------------------|---------------------------|---------------------------------------------|---------------|
|                                                                          |                    |                     |                | SAĞLIK ÖDEMELERİ SİSTEMİ                          |                           |                                             |               |
| <b>GECICI IS GÖREMEZLIK İSVEREN İSLEMLERİ</b>                            |                    |                     |                |                                                   |                           |                                             |               |
| 10 Aral?k 2014                                                           |                    |                     |                |                                                   |                           |                                             |               |
| E Kultanuo Istemleri                                                     |                    |                     |                | <b>Isveri Numarası:</b>                           |                           |                                             |               |
| * Clos Yea                                                               |                    |                     |                |                                                   |                           |                                             |               |
| E Genel Islemler                                                         |                    |                     |                | <b>MAHSUPLASACAK ÖDEME LİSTESİ</b>                |                           |                                             |               |
| * Ana Savfa- Duvurular                                                   |                    |                     |                |                                                   |                           |                                             |               |
| El Uektronik Cahşılmadığınır<br>Dair finlirini İslamları                 |                    |                     |                | TC Klmllk Numarası İle Sorgulumak İçin Tıklayınız |                           |                                             |               |
| · Kimlik No'va Göre Rabor Arama<br>- Tanbe Göre Rapor Arama              |                    |                     |                |                                                   |                           |                                             |               |
| » Javaren Betism Bilgien.                                                |                    |                     |                |                                                   |                           | 7 kayn kulundu, kayniların tümü gösterimde. | Sayfa 1       |
| * Onaylı Raporlar                                                        | <b>ADI SOYADI</b>  | <b>TC KIMLIK NO</b> | VAKA           | <b>ODEME BASI ANGIC TARINI</b>                    | <b>ODENE RITIS TARIHI</b> | <b>ODEME TUTART</b>                         | <b>DNATIA</b> |
| * Artiv                                                                  | endemonster        | 10000000000         | <b>B Karau</b> | 10.11.2014                                        | 28.11.2014                | 855.04                                      | M             |
| <b>E. Hanuel Çalışılmadığına</b><br>Dair Bildirim İşlemleri              | distributionships  | 30000000000         | is Kazası      | 25:11.2014                                        | 29.11.2014                | 307.64                                      | U             |
| * Giris                                                                  | «Бендантрукт»      | 44000410004         | <b>В Кагая</b> | 14.11.2014                                        | 03.12.2014                | 941.36                                      | Ø             |
|                                                                          |                    | 88120040400         | is Kazasi      | 19,11,2014                                        | 28.11.2014                | 893.12                                      | V             |
| * Görüntüleme                                                            |                    |                     |                |                                                   |                           |                                             |               |
| · Glinpellame<br><b>El Georgi Subramezhk</b>                             |                    |                     |                |                                                   | 27.11.2014                | 650.5                                       | Ø             |
| talesuplastinia Islenteri                                                | <b>GÖVENMMEEN</b>  | 98890680000         | is Kazasi      | 17.11.2014                                        |                           |                                             |               |
| · Mahazilaştırma Dnay İşlemleri<br>Listes<br>- Mahsuplastirms Onairlanan | <b>SECOND MARK</b> | 100304040200        | Hastalık       | 04.11.2014                                        | 05:11.2014                | 80.58                                       | V             |

**Şekil 10- Mahsuplaştırma Onay İşlemleri Listesi**

Mahsuplaştırma Onay İşlemleri Listesi'nden ilgili rapor için " · onay butonuna basılarak onay işlemleri gerçekleştirilecektir.

Ayrıca işlem yapılacak rapora "T.C. Kimlik No ile Sorgulama" ile de ulaşılabilmekte ve " $\bullet$ " onay butonuna basılarak onay islemi gerçekleştirebilecektir.

Gerekli olduğu durumlarda, mahsuplaştırma onay işlemleri listesi, "A" butonu ile PDF formatında, " $\overline{X}$ " botunu ile EXCEL formatında kayıt altına alınabilmektedir.

İşveren tarafından gerekli onay işlemi yapıldıktan sonra MOSİP sisteminde "İşgöremezlik Ödeme Bilgileri" ekranından sorgulandığında "Durum" bölümünde "Onaysız" uyarısının olduğu görülecektir. **(Şekil-11)**

| Sayta 171            |                 | <b>24 FM With Sigvisi Log Block</b> |                                     |                |               |                     |              |                  |              |          |                  | Gotterfun $1 - 4/4$ |
|----------------------|-----------------|-------------------------------------|-------------------------------------|----------------|---------------|---------------------|--------------|------------------|--------------|----------|------------------|---------------------|
| Is Göremszik No Vaka |                 |                                     | Odeme Başlangız. Odeme Biliş Tarihi | Ödenie Tiitari | Kayn Tipi     | Durum               | Ödene Durumu | Mosite Kay I Za. | Fis.Liste No | FB No    | Muhasebelegtinen | Suite A di          |
| 3727651              | Empirme         | 25/07/2010                          | 25/07/2010                          | 75.00          | Manuel        | M.I.F. Oluşturulmuş | Odendi.      | 27/07/2010       | 19473214     | 1578865  | $\mathbf{g}$     | <b>ISTA NEUL</b>    |
| 20940039             | Envirne         | 28/09/2014                          | 28/08/2014                          | 103,00         | <b>Manuel</b> | M.I.F. Okisturulmus | Ödendi.      | 01/09/2014       | 6071040551   | 25476350 | $\Lambda$        | <b>ZONGULD</b>      |
| 62805154             | Hastalk         | 09/01/2018                          | 21/01/2018                          | 970,21         | Onling        | Onxyz               |              | 25/01/2018       | $\circ$      |          |                  | ZONGULD             |
| 62932580             | <b>Hastalic</b> | 22/01/2018                          | 26/01/2018                          | 270.76         | Online        | Israron Dhay IV ok  |              | 30/01/2018       | $\mathbf{0}$ |          |                  | ZONGLED             |
|                      |                 |                                     |                                     |                | 73. CC        |                     |              |                  |              |          |                  |                     |
|                      |                 |                                     |                                     |                |               |                     |              |                  |              |          |                  |                     |

**Şekil 11- MOSİP Ödeme Sorgulama Ekranı**

Bu durum işveren onayının verildiği ancak ilgili sosyal güvenlik il müdürlüğü/sosyal güvenlik merkezi kısa vadeli servisi tarafından ödemenin henüz ödeme emrine bağlanmadığını göstermektedir.

Onay için işverene tanınmış bir süre bulunmamaktadır. Bu listeye düşen ödemelere ilişkin her zaman onay verilebilmektedir. Ayrıca onayın geç yapılması veya yapılmaması halinde Kurumumuzca herhangi bir idari para cezası da uygulanmamaktadır. İşverenin onay verme işlemi mahsuplaşma sürecini başlatacak işlem olduğundan onayın olabildiğince erken yapılması faydalı olacaktır. İşveren onay verene kadar söz konusu raporlar için MOSİP sistemi üzerinde herhangi bir muhasebe işlemi yapılmamaktadır.

İşveren tarafından mahsuplaşma onayı verildikten sonra onay verilen ödemeler "Mahsuplaştırma Onay İşlemleri Listesi"nde görüntülenememekte ve "Mahsuplaştırma Onaylanan Ödeme Listesi" menüsünde takip edilmektedir. **(Şekil-12)**

| TE MUSES THIS                                                                               |                             |                                         |   |  |
|---------------------------------------------------------------------------------------------|-----------------------------|-----------------------------------------|---|--|
| Toyed No: 13-2010-01-01-                                                                    |                             | MAHSUPLASTIRMA ONAYLANAN ODEME LISTESI  |   |  |
| Protokol Tarihi :                                                                           | <b>RAPOR TARIH ARALIGE:</b> | 詞                                       | 圜 |  |
| <b>E. Kuttunici Islemtori</b>                                                               |                             | <b>Listola</b>                          |   |  |
| $-$ Cong Yap<br>Centil Islamler<br>+ Ana Sayfa - Duyurular                                  |                             | <b>IC Kindik Namarasi ile Sorgulama</b> |   |  |
| 12 Elektronik (elejamadığına)<br>Date Mülleim İşlamkeri                                     |                             |                                         |   |  |
| - Kimik No'ya Göre Raper Arama<br>. Tariha Görə Rapor Arama<br>· I gueren Batisim Bligileri |                             |                                         |   |  |
| * Onityh Naportan<br>$+$ Artiv                                                              |                             |                                         |   |  |
| <b>E. Mannet Critishnadepow</b><br>Duir Bildirim Islemleri<br>$-$ Giris                     |                             |                                         |   |  |
| - Gocuntuleme<br>+ Guncelon a                                                               |                             |                                         |   |  |
| <sup>81</sup> Geçici İş Göremezlik<br>Mahsuplaştırma İslamları                              |                             |                                         |   |  |
| · Mahsuplaghema Chay Eponiod<br>Listed<br>- Mahsupfastirm a Deavianan<br>Ödeme Usted        |                             |                                         |   |  |
| · Egyeren Prim Borgana Mahsup                                                               |                             |                                         |   |  |
|                                                                                             |                             |                                         |   |  |

**Şekil 12- Mahsuplaştırma Onaylanan Ödeme Listesi**

"Mahsuplaştırma Onaylanan Ödeme Listesi" menüsünde girilen tarih aralığından sonra "Listele" butonuna basılarak girilen aralıkta mahsuplaşma onayı verilmiş raporlar ekranda listelenebilecek ve durum takibi yapılabilecektir. **(Şekil-13)**

Ayrıca durumu sorgulanmak istenen rapora "T.C. Kimlik No ile Sorgulama" ile de ulaşılabilmektedir.

| <b>GECICI IS GOREMEZLIK ISVEREN ISLEMLERI</b>           |                                    |                    |                    |                        |                                        |        |                        |                                                                   |
|---------------------------------------------------------|------------------------------------|--------------------|--------------------|------------------------|----------------------------------------|--------|------------------------|-------------------------------------------------------------------|
| 10 Aral?k 2014                                          |                                    |                    |                    |                        |                                        |        |                        |                                                                   |
| <b>El Kullonio Estemient</b>                            |                                    |                    |                    |                        | <b>MAHSUPLASMA ÖDEME TAKİP LİSTESİ</b> |        |                        |                                                                   |
| · Cikis Yee                                             |                                    |                    |                    |                        |                                        |        |                        |                                                                   |
| El Genet Islamier                                       |                                    |                    |                    | Is Yeri No: 2          |                                        |        |                        |                                                                   |
| · Ana Sayfa- Duyondar,                                  |                                    |                    |                    |                        |                                        |        |                        |                                                                   |
| El Elektronik Cohumadegene                              |                                    |                    |                    |                        |                                        |        |                        | 59 kaya bulanda, 1 - 20 arası pisterimde.<br>Toost Sayfa I (1800) |
| Dair Bildleim Islembort                                 | <b>ADI SOYADI</b>                  | TC KINLIK BID      | <b>VAKA</b>        | ODEME BASLANGIC TARBIL | ODEME RITIS TARINE   ODEME TUTART      |        | MARBILE CIRIS TARINI - | <b>MAXILLZ OLIMBER</b>                                            |
| · Kimilk Na'ya Goro Banor Arama                         | <b>HINTERNATERSS</b>               | Mossessings        | <b>18 Kazası</b>   | 10.09.2014             | 10.09.2014                             | 62.26  | 08.12.2014             | Makbuz Girisi Yapılmıştır/Beklemede                               |
| · Taybe Gore Roper Arams                                | <b>ROAD CARD CARD FOR USE</b>      | <b>DISPLANTING</b> | <b>Hartfold</b>    | 05.11.2014             | 07.11.2014                             | 57,96  | 05.12.2014             | Makbuz Ginsi Yapılmıstır/Beklemede                                |
| . Igveren Ilebgim Bilgilen                              | HOSSONNIN                          | 34605565555        | <b>Is Kazan</b>    | 24.00.2014             | 28.00.2014                             | 204.93 | 05.13.2014             | Makbuz Ginsi Yapılmıştır/Beklemede                                |
| · Oneyli Raporter                                       | 0800000100                         | 50000000000        | Is kazan           | 26,09,2014             | 28.00.2014                             | 314.03 | 05.12.2014             | Makbuz Girigi Yapılmıştır/Beklemede                               |
| + Argiv                                                 | <b>GRADING CALLS</b>               | 0202000200         | <b>Massacritic</b> | 27.10.2014             | 30.10.2014                             | 85.76  | 05.12.2014             | Makbuz Girigi Yapılmıştır/Beklemede                               |
|                                                         | <u>a minimum dan bahasa di men</u> | 4000000000         | Hastiskk           | 27,10,2014             | 31.10.2014                             | 204.67 | 05 12 2014             | Makbuz Girişi Yapılmıştır/Beklemede                               |
| r) Manuel Cabydinado) na<br>Jair Bildinm Tsicmleri      | estromanone                        | 50000000000        | <b>Hackalik</b>    | 06.11.2014             | 08.11.2014                             | 96.5   | 05.12 2014             | Makbuz Girial Yapitmstar/Buklemede                                |
| $+$ Cirrix                                              |                                    | 00000000000        | Hastalık           | 07.11.2014             | 09.11.2014                             | 48.37  | 05.12.2014             | Makbuz Giriai Yapılmıstır/Geklemede                               |
| · Gércicitileme                                         | Grandwi                            | <b>GONN</b>        | Hastalik           | 00,11,2010             | 13.11.2014                             | 895.2  | 05.12.2014             | Makbuz Dinai Yapılmıştır/Beklemede                                |
| · Güncellerne                                           | suitabilitiekeitä                  | 00000000000        | Hastulik           | 08.11.2014             | 10.11.2014                             | 102.03 | 05.12.2014             | Makbuz Giripi Yapılmıştır/Beklemede                               |
|                                                         |                                    | 00000000000        | <b>Harritik</b>    | 05.11.2014             | 07.11.2014                             | BO.HY  | 05.12.2014             | Makbuz Grasi Yapılmıştır/Beklemede                                |
| <b>Coget by Generation</b><br>tahvimlestrma Islenbert   |                                    | 100000000000       | Is Kazası          | 24.09.2014             | 28.09.2014                             | 486.47 | 05.12.2014             | Makbuz Girişi Yapılmıştır/Beklemede                               |
| . Hahs iclashrma Gruw Islamleri                         |                                    |                    | Hastalik           | 03.11.2014             | 05/11/2014                             | 45.86  | 05.12.2014             | Makbuz Girişi Yapılmıştır/Beklemede                               |
| <b>Listens</b>                                          | <b>ATTN: AND TWO ATTN: LONGIN</b>  | 04803000000        | Hæstahk            | 30.10.2014             | 03.11.2014                             | 384.19 | 05.12.2014             | Makbuz Girişi Yapılmıştır/Beklemede                               |
| · Hahsuphecturine Onevlation                            |                                    | 40000010040        | <b>Harristo</b>    | 31,10,2014             | 03.11.2014                             | 162.1  | 05.12.2014             | Makbur Ginsi Vandmistir/Bekleinede                                |
| Odeme Listed                                            | <b>And Printers and Publishers</b> | 60000000000        | Hastalık           | 11.11.2014             | 17.11.2014                             | 205.55 | 05.12.2014             | Makbua Girigi Yapılmıştır/Beklemede                               |
| · Enverent Prim Barruns Hahnus<br>Eralen Odesse Listesi |                                    |                    | Maintilli          | 34.10.2014             | 26.10.2014                             | 0.5.32 | 05.12.2014             | Makbuz Girişi vapılmıştır/Aukleewide                              |
|                                                         |                                    |                    | Heatehk            | 07.11.2014             | 14.11.2014                             | 289.22 | 05.12.2014             | Makbuz Ginsi Yapılmıştır/Beklemede                                |
|                                                         | 0990900909010                      | 10000000000        | Hackalik           | 12.11.2014             | 16.11.2014                             | 389.50 | 05.12.2014             | Makbuz Girişi Yapılmıştır/Beklemede                               |
|                                                         |                                    | 45000040440        | Hastalık           | 21.08.2814             | 30.08.2014                             | 521.96 | 05.12.2014             | Makbuz Girigi Yapılmıştır/Beklemede                               |
|                                                         |                                    |                    |                    |                        |                                        |        |                        | <b>Döküm Alma İslemler</b>                                        |

**Şekil 13- Mahsuplaşma Ödeme Takip Listesi**

Mahsuplaşma Ödeme Takip Listesi'nde yer alan "MAKBUZ DURUMU" alanı, işlemin hangi aşamada olduğunu gösterir.

- 1) **Mahsuplaşma Onayı Verilmiştir/Beklemede:** İşveren tarafından mahsup işlemi için onay verilmiştir.
- 2) **Ödeme Emrine Bağlanmıştır:** İşverence yapılan onay işleminin ardından SGM tarafında MOSİP'te ödemeye ilişkin ödeme emri oluşturulmuştur.
- 3) **Ödeme Prim Borcundan Düşülmek Üzere Kurum Emanetine Alınmıştır:**  Muhasebe yetkilisince ödeme emrinin onaylanmasının ardından mahsup ve ödemeye ilişkin işlemin prim sistemine aktarıldığı anlamına gelmektedir.
- 4) **Ödeme Prim Borcundan Mahsup Edilmiştir:** Mahsuplaşma işlemi sonuçlanmış ve ödenek miktarı işverenin prim borcundan düşülmüştür.

# **5-) ÖDEMENİN SOSYAL GÜVENLİK İL MÜDÜRLÜĞÜ/SOSYAL GÜVENLİK MERKEZİ TARAFINDAN ÖDEME EMRİNE BAĞLANMASI**

Ödemeye işveren tarafından onay verildikten sonra ödemenin sosyal güvenlik il müdürlüğü/ sosyal güvenlik merkezinde çalışan personel tarafından MOSİP sistemi üzerinden ödeme emrine bağlanması gerekmektedir. **(Şekil-14)**

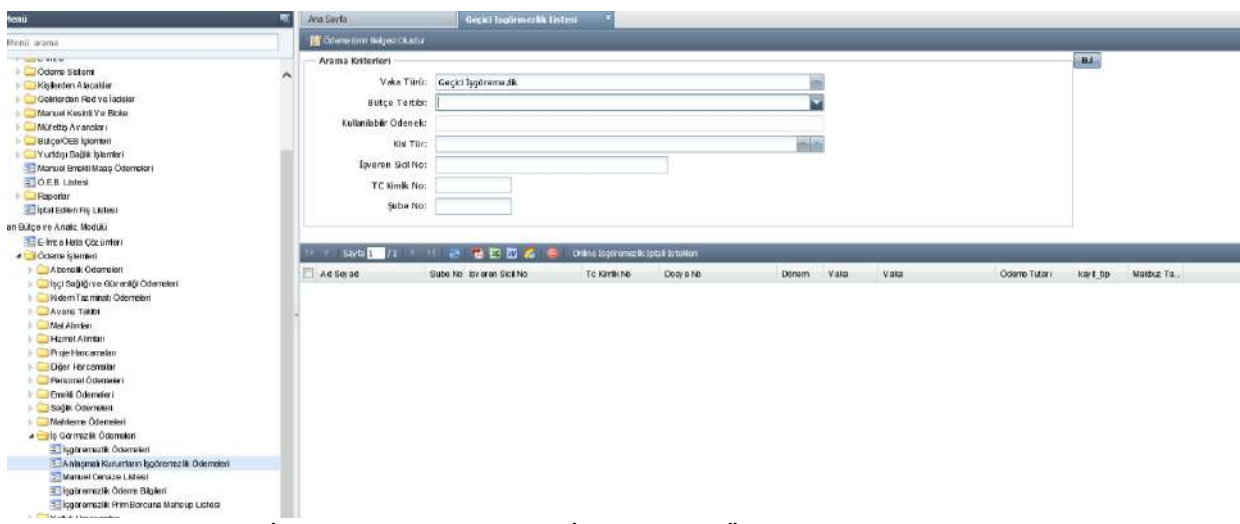

**Şekil 14- MOSİP Anlaşmalı Kurumların İşgöremezlik Ödemeleri**

Ödeme, ilgili personel tarafından ödeme emrine bağlandıktan sonra MOSİP sisteminde "İşgöremezlik Ödeme Bilgileri" ekranında "Ödeme Durumu" "Anlaşmalı Kurum ÖEB (Ödeme Emri Belgesi) Oluştu" olarak değişecektir. **(Şekil-15)**

| Arama Kriterlen<br>TC Kimik No:<br>^ |                                                |                 |                    |             |          |                     |                              |                 |              |                  |
|--------------------------------------|------------------------------------------------|-----------------|--------------------|-------------|----------|---------------------|------------------------------|-----------------|--------------|------------------|
|                                      | Sayfa 1 /1 / 1 / 2 Mill Web Servisi Log Blight |                 |                    |             |          |                     |                              |                 |              |                  |
| Is Göremezik No                      | Vaka                                           | Odeme Başlangıç | Ödeme Bilis Tarihi | Odene Tutan | Kay LTpl | <b>Eurum</b>        | Odene Durumu                 | Mosibe Kay LZa. | Fis Liste No | FB <sub>No</sub> |
| 4747066                              | Maslek Haslakür                                | 30/08/2010      | 30/06/2010         | 16.71       | Marxuel  | M.I.F. Olusturulmuş | Ödendi                       | 03/02/2011      | 305539998    | 4722097          |
| 12510912                             | Enzirme                                        | 23/10/2012      | 23/10/2012         | 89.00       | Manuel   | M.I.F. Oluşturulmuş | Odendi                       | 02/11/2012      | 2502496659   | 12411309         |
| 17312641                             | Hastalk                                        | 04/03/2013      | 06/07/2013         | 1.427,78    | Online   | M.I.F. Olushmumus   | Ödendi                       | 10/07/2013      | 3880819997   | 17629713         |
| 48955418                             | Hastalk                                        | 12/10/2016      | 14/10/2016         | 71.84       | Online   | M.I.F. Oluşturulmuş | Odendi                       | 18/10/2016      | 10479859097  | 44739913         |
| 51140660                             | Hastalık                                       | 03/01/2017      | 06/01/2017         | 125.36      | Online   | M.I.F. Oluşlurulmuş | Ödendi                       | 09/01/2017      | 10911386353  | 47303098         |
| 52403429                             | <b>Hastaik</b>                                 | 13/02/2017      | 22/02/2017         | 487.92      | Online   | M.I.F. Oluşlurulmuş | Odendi                       | 23/02/2017      | 11158939648  | 48681980         |
| 52764948                             | Hastalk                                        | 23/02/2017      | 04/03/2017         | 609.90      | Orime    | M.I.F. Oluşturulmuş | Ödendi                       | 06/03/2017      | 11353523148  | 48946415         |
| 25716273                             | <b>Histoik</b>                                 | 24/05/2014      | 04/07/2014         | 457.97      | Online   | M.I.F. Olusturulmus | Ödendi                       | 14/07/2014      | 5862449782   | 24693182         |
| 59818432                             | Hastalk                                        | 23/10/2017      | 25/10/2017         | 93.34       | Orime    | M.I.F. Olusturulmus | Mahsuplasti                  | 26/10/2017      | 13432338896  | 57053578         |
| 62752596                             | Hastalk                                        | 17/01/2018      | 19/01/2018         | 77.84       | Online   | M.I.F. Oluşturulmuş | A niasmalı Kurum OEB oluştu. | 25/01/2018      | 13713101985  | 58643416         |

**Şekil 15- MOSİP Ödeme Sorgulama Ekranı** 

n

Protokol imzalamış işverenlerin sigortalılarının almış oldukları istirahat raporlarına ilişkin tutarların işveren borcundan mahsup edilmesi için ödeme emrine bağlama işleminin Kurum personeli tarafından geciktirilmeden yapılması önem arz etmektedir. Dolayısıyla Kurum personelinin bu ekranı her gün kontrol ederek varsa ödemeleri ödeme emrine bağlaması gerekmektedir.

## **6- SİSTEM TARAFINDAN OTOMATİK MAHSUP İŞLEMİNİN YAPILMASI**

Kurum personeli tarafından ödeme emrine bağlama işlemi gerçekleştikten sonraki süreç sistem tarafından otomatik olarak gerçekleştirilecektir. Öncelikle ödeme durumu "Anlaşmalı Kurum Emanetine Alındı" şeklinde değişecek ve uygulama tarafından ödemeler işveren adına emanet hesaplarda bekletilecektir. **(Şekil-16)**

| Menū                                                                                                    |        | Ana Santa-                         |         | To Gommerzhi Odeme Burni                      |                                    |                    |           |                      |                                 |                                |             |     |
|----------------------------------------------------------------------------------------------------|--------|------------------------------------|---------|-----------------------------------------------|------------------------------------|--------------------|-----------|----------------------|---------------------------------|--------------------------------|-------------|-----|
| <b>Herio araina</b>                                                                                                    |        | Arama Kriterleri                   |         |                                               |                                    |                    |           |                      |                                 |                                |             |     |
| Nuhassbe Kean flessp vs Reportena Modato<br><b>Taxata</b><br>> El Primistantico                                                                                                    | $\sim$ | TC Kimik No:                       |         | Seate 1 / 1 / 1 / 2 / 10 Web Senito Log Niger |                                    |                    |           |                      |                                 |                                |             |     |
| - Diger Muhasete Işlement                                                                                                    |        |                                    |         |                                               |                                    |                    | Keyd Tipl | <b>Dunan</b>         |                                 |                                |             |     |
| <b>El Elimes</b>                                                                                                    |        | le Göremezik No.                   | Vake:   |                                               | Oderne Başkıngıç Odeme Bitiş Tırmi | <b>Odems Tutan</b> |           |                      | Oderne Durumu                   | Months Kyyd Za., Fin Liste No. |             | na  |
| <b>D</b> Ddesse Sistem                                                                                                    |        | 40163983                           | Hastalk | 84/11/2015                                    | 13/11/2015                         | 538.10             | Online    | N.F. Okistanimus     | Ödendi                          | 14/12/2815                     | 8524634077  | 360 |
| > El Kişilerden Abacaklar<br><b>B</b> Golblanden Red vs lacister                                                                                                    |        | 45773226                           | Hastalk | 20/15/2016                                    | 26/05/2016                         | 564,54             | Online    | M.J.F. Olustanuinsus | Odendi                          | 10/86/2016                     | 9837236777  | 413 |
| <b>Manuel Kesint Ve Biolos</b>                                                                                                    |        | 57931644                           | Hostalk | 04/07/2017                                    | 13/07/2017                         | 602.78             | Online    | N.I.F. Olustarulmus  | Aslasmal Kurure Emandine Alındı | 28/08/2017                     | 12828848960 | 550 |
| Müfetiş Avansları                                                                                                    |        | 54256115                           | Hastalk | 16/03/2017                                    | 18/03/2017                         | 67.23              | Online    | N.J.F. Olustanzinsus | Mahsuukst                       | 02/05/2017                     | 11888843556 | 517 |
| Bütce/ÖEB bienleri                                                                                                    |        |                                    |         |                                               |                                    |                    |           |                      |                                 |                                |             |     |
| Vurtdig Sagtk Islement<br>Manuel Erická Maas Ödemeleri<br>ELOEB Listosi<br>$=$ $\Box$ Reporter<br>Tigtal Edien Fis Listen<br>E-INZA Nuhasebe Fis Listosi                                                                                                    |        |                                    |         |                                               |                                    |                    |           |                      |                                 |                                |             |     |
| Plan Bilton ve Anakz Modulii                                                                                                    |        |                                    |         |                                               |                                    |                    |           |                      |                                 |                                |             |     |
| Dütçe Harta Dişt Ekran<br><b>Calcine</b> Internett<br>Abonesk Ödemeleri<br>> Elleci Sağlığı ve Güvenliği Ödemeleri<br>b E. Kelen Tarminat Odenstern<br>Avans Takibi<br>D. C. Mal Alentary<br><b>Nicesaf Abrilan</b><br>Proje Harcamatan<br>Diger Harconoler<br><b>D. El Personal Ódemelari</b><br><b>D</b> Emaid Gdamslers<br>Sagti: Öderseleri<br><b>El Matégore Gdemeleri</b><br>d Bis Görmezlik Ödemeleri<br>Isponement Oderselen<br>- Anlaşmalı Kurumların İşgöremezlik Ödemeleri<br>a baoinnezh doene Bigien<br><sup>52</sup> Marroel Cenaze Listeni<br>Significant Prim Borouna Mahsup Listesi<br>D Ell'Yelluk Harcamatan<br>> CIKulanın Kilayıca |        |                                    |         |                                               |                                    |                    |           |                      |                                 |                                |             |     |
| El E-Inca Hata Cozumient<br><b>ELE-Fatura Islement</b><br>Diğer İşlemler                                                                                                    | i al   | $\left\langle \cdot \right\rangle$ |         |                                               |                                    |                    |           |                      |                                 |                                |             |     |

**Şekil 16- MOSİP Ödeme Sorgulama Ekranı**

Bu tutarlar varsa işverenin prim veya prime ilişkin borcuna mahsup edilecektir. Prim borcu yoksa ilk tahakkuk edecek prim borcuna mahsup işlemi otomatik olarak gerçekleştirilecektir. Mahsup işlemi gerçekleştikten sonra MOSİP siteminde "Ödeme Durumu" "Mahsuplaştı" olarak değişecektir. **(Şekil-17)**

| Menü                                                                                                    |             | Arra Sayta        |                | Ty Gormaezhi Odeme Buru                           |            |        |           |                      |                                |                                 |             |            |
|----------------------------------------------------------------------------------------------------|-------------|-------------------|----------------|---------------------------------------------------|------------|--------|-----------|----------------------|--------------------------------|---------------------------------|-------------|------------|
| <b>Media arama</b>                                                                                                    |             | Arama Kriterleri  |                |                                                   |            |        |           |                      |                                |                                 |             |            |
| Nutressbe Kenn flessp vs Reporters Modifo<br><b>Taxata</b><br>$>$ $\Box$ Primisturism                                                                                                    | $\sim$      | TC Kimik No:<br>- |                | Seate 1 / 1 / 1 / 2 / 10 Web Senta Log Niger      |            |        |           |                      |                                |                                 |             |            |
| - Diger Muhasete Işlemleri                                                                                                    |             | le Göremezik No.  | Vake:          | Oderne Başkıngıç Öderne Bitiş Tarihi Oderne Tutan |            |        | Keyd Tipl | <b>Dunan</b>         | <b>Oderne</b> Durantu          | Monthe Kayıt Za., Fin Liste No. |             |            |
| <b>El Elines</b>                                                                                                    |             |                   |                |                                                   |            |        |           |                      |                                |                                 |             | n          |
| <b>Difference Sistem</b><br>> El Kişilerden Abacaktar                                                                                                    |             | 40163983          | Hastalk        | 64/11/2015                                        | 13/11/2015 | 538.10 | Online    | M.F. Okistanimas     | Ödendi.                        | 14/12/2815                      | 8524634077  | 360        |
| <b>Bishinden Red vs ladier</b>                                                                                                    |             | 45773226          | Hastalk        | 20/05/2016                                        | 25/05/2016 | 564,54 | Online    | M.I.F. Olustaruinus  | Odendi                         | 10/06/2016                      | 9837236777  | 413        |
| <b>Manuel Kesinti Ve Biolov</b>                                                                                                    |             | 57931644          | <b>Hastalk</b> | 04/87/2017                                        | 13/07/2917 | 602.78 | Online    | N.I.F. Olustanuinus  | Aslasmal Kuruse Emanelise Almá | 28/10/2617                      | 12828848960 | 550        |
| Ir <b>UMilfetis Avanskan</b>                                                                                                    |             | 54256115          | Hastalk        | 16/83/2017                                        | 18/13/2017 | 67.23  | Online    | N.I.F. Okistanzinses | Mahsuplash                     | 02/05/2017                      | 11888843556 | <b>SIT</b> |
| > BingelOEB blemlen<br>In Ed Vurtities Sabik Islement<br>Manuel Errekt Maas Ödemoleri<br>ELOER LINKS<br>$=$ $\Box$ Reporter<br>The SiEdien Fig. Listers<br>E-WZA Nuhasebe Fig Listosi                                                                                                    |             |                   |                |                                                   |            |        |           |                      |                                |                                 |             |            |
| Plan Bilton ve Anakz Modulé                                                                                                    |             |                   |                |                                                   |            |        |           |                      |                                |                                 |             |            |
| Dütçe Harita Digi Ekram<br>4 Colemne Internett<br><b>Cal Atonek Ödenelen</b><br>> Elleci Saiglis va Güvenliği Ödemeleri<br><b>b</b> El Kolen Tagminah Ödemeleri<br>Avans Takbi<br>D <b>E Mal Alentan</b><br><b>Nicmal Abrian</b><br><b>Proje Harcanalan</b><br>Diger Harconaler<br>Parsonal Oderselari<br><b>D</b> Emald Gdemelers<br>Sagti: Ödeneleri<br><b>Bill Mategore Openeteri</b><br>a <b>B</b> to Görmezte Öderrederi<br>Sporemecht Oderselen<br>- Anlaşmal Kurumların İşgüremezlik Ödemeleri<br>Si ingörenezik Öderre Bigieri<br><b>12 Marroel Cenaze Listen:</b> |             |                   |                |                                                   |            |        |           |                      |                                |                                 |             |            |
| Significant Print Borouna Mahsup Listesi<br>D. E. Trebut Harcamatan<br>> El Kulanın Kilayıca<br>El t-Inca Hata Cozunten<br><b>E-E-Fatura Islement</b><br>Diğer İslamlar                                                                                                    | <b>COLL</b> | $\epsilon$        |                |                                                   |            |        |           |                      |                                |                                 |             |            |

**Şekil 17- MOSİP Ödeme Sorgulama Ekranı**

İşveren prim borcundan mahsup edilen tutarlar "İşveren Prim Borcuna Mahsup Edilen Ödeme Listesi"nde tarih aralığı girilerek sorgulama yapılabilmekte ve takip edilebilmektedir. Gerekli olduğu durumlarda, mahsuplaştırma onay işlemleri listesi, " " butonu ile PDF formatında , " " botunu ile EXCEL formatında kayıt altına alınabilmektedir. **(Şekil-18)**

| SOSYAL GÜVENLİK KURUMU                                          |     |                   |                       |                 |                                                                               |                                                          |                           |                                            |                        |
|-----------------------------------------------------------------|-----|-------------------|-----------------------|-----------------|-------------------------------------------------------------------------------|----------------------------------------------------------|---------------------------|--------------------------------------------|------------------------|
|                                                                 |     |                   |                       |                 |                                                                               | SAĞLIK ÖDEMELERİ SİSTEMİ                                 |                           |                                            |                        |
| <b>GECICI IS GÖREMEZLIK İŞVEREN İSLEMLERI</b>                   |     |                   |                       |                 |                                                                               |                                                          |                           |                                            |                        |
| 16 Aral?k 2014                                                  |     |                   |                       |                 |                                                                               |                                                          |                           |                                            |                        |
| E Kullanice Islemleri                                           |     |                   |                       |                 | Mayıs-2014 PRİM DÖNEMİNE AİT İŞVEREN PRİM BORCUNA MAHSUP EDİLEN ÖDEME LİSTESİ |                                                          |                           |                                            |                        |
| · Cikis Yap                                                     |     |                   |                       |                 | Is Yeri No: 2-3                                                               |                                                          |                           |                                            |                        |
| <b>E</b> Genel Islemler                                         |     |                   |                       |                 |                                                                               | $-000$                                                   |                           |                                            |                        |
| . Ana Sayfa Duvurular                                           |     |                   |                       |                 |                                                                               |                                                          |                           |                                            |                        |
| <b>ri Elektronik Calışılmadığına</b><br>Dair Bildirim İşlemleri |     |                   |                       |                 |                                                                               | Mayıs-2014 Dönemine Ait Toplam Tahşilat Tutarı: 24252.68 |                           | 64 kayır hulundu. 1 - 20 arası gösterimde. | (ecc) Sayfa 1 proof    |
| · Kimlik No'ya Göre Rapor Arama                                 |     | <b>ADI SOYADI</b> | <b>TC KIMLIK NO</b>   | VAKA            | <b>ÖDENE BASLANGIC TARÍHÍ</b>                                                 | <b>ODEME BITIS TARIHI</b>                                | <b>MAHSUPLASMA TARIHI</b> | <b>ODEME TUTARL</b>                        | <b>TAHSILAT TUTARI</b> |
| . Tanhe Göre Rapor Arama                                        |     |                   | 00022004704           | <b>Hastal</b> k | 11.04.2014                                                                    | 21.04.2014                                               | 09.05.2014                | 656.78                                     | 656.78                 |
| · Isveren Betisim Bilgileri                                     |     |                   | 00070100701           | Hastalık        | 02.04.2014                                                                    | 16.84.2014                                               | 89.05.2014                | 417.05                                     | 417.95                 |
| · Oneyli Reporter                                               |     |                   |                       | Hastalk         | 10.04.2014                                                                    | 14.04.2014                                               | 09.05.2014                | 208.41                                     | 206.41                 |
| · Arsiv                                                         |     |                   | <b>HOMESTER</b>       | Hastalık        | 17.03.2014                                                                    | 06.04.2014                                               | 09.05.2014                | 1526.23                                    | 1526.23                |
| Hanuel Calisalmadiona                                           |     |                   | 10000000000           | Hastalik        | 10.04.2014                                                                    | 12.00.2014                                               | 09.05.2014                | 58.09                                      | 58.09                  |
| Jair Buldunm İslemleri                                          | RA  | (AN               | <b>MAGES AND SHOP</b> | Hastalk         | 04.03.2014                                                                    | 13.03.2014                                               | 89.05.2014                | 547.04                                     | 547.04                 |
| · Gris                                                          |     |                   |                       | Hastalık        | 07.03.2014                                                                    | 09.03.2014                                               | 09.05.2014                | 95.03                                      | 95.03                  |
| · Görüntüleme                                                   | M   | <b>GAN</b>        | 60000000000           | Hastalık        | 11.03.2014                                                                    | 20.03.2014                                               | 09.05.2014                | 493.36                                     | 493.36                 |
| · Ginnelleme                                                    |     |                   | 0000000000            | Hastalik        | 10.03.2014                                                                    | 14.03.2014                                               | 09.05.2014                | 104.94                                     | 194.94                 |
| <b>El Gecici Is Göremezlik</b>                                  |     |                   | 0200000000            | Hastalk         | 25.02.2014                                                                    | 06.03.2014                                               | 09:05.2014                | 353.25                                     | 353.25                 |
| tahsuplastırma İslemleri                                        |     |                   |                       | Hastalık        | 11.03.2014                                                                    | 20.03.2014                                               | 09.05.2014                | 536.38                                     | 536.38                 |
| · Mahsuolasbrma Onav Islamien<br>Listes                         |     |                   | 60000000000           | Hastalık        | 19.03.2014                                                                    | 28.03.2014                                               | 09.05.2014                | 469.7                                      | 469.7                  |
| · Mahsuplastirma Dnaylanan                                      |     |                   | 100000000000          | Hastalk         | 15.03.2014                                                                    | 17.03.2014                                               | 09.05.2014                | 95.03                                      | 95.03                  |
| Odema Listes                                                    |     |                   | <b>Commercial</b>     | Hastalık        | 29.03.2014                                                                    | 31.03.2014                                               | 09.05.2014                | 73.33                                      | 73.33                  |
| · Isveren Prim Borcuna Mahsup                                   |     |                   | 0000000000            | Hastalk         | 25.03.2014                                                                    | 27.03.2014                                               | 09.05.2014                | 64.72                                      | 64.72                  |
| Edlen Ödeme Listesi                                             |     |                   | 00000000000           | Hastalık        | 10.03.2014                                                                    | 13.03.2014                                               | 09.05.2014                | 75.74                                      | 75.74                  |
|                                                                 | OSI | NЮ                | 100000000000          | Hastalk         | 30.03.2014                                                                    | 05.04.2014                                               | 09.05.2014                | 466.68                                     | 466.68                 |
|                                                                 |     |                   |                       | Hastalık        | 31.03.2014                                                                    | 07.04.2014                                               | 09.05.2014                | 358.4                                      | 358.4                  |
|                                                                 |     |                   |                       | Hastalik        | 06.03.2014                                                                    | 15.03.2014                                               | 09.05.2014                | 397.18                                     | 397.18                 |
|                                                                 |     |                   | 10000000001           | <b>Hastal</b> k | 31.03.2014                                                                    | 03.04.2014                                               | 09.05.2014                | 145.25                                     | 145.25                 |

**Şekil 18- İşveren Prim Borcuna Mahsup Edilen Ödeme Listesi**

# **7- PROTOKOLÜN İPTAL EDİLMESİ**

İşverenin imzalanan protokolden kaynaklanan sorumluluğunu yerine getirmemesi nedeniyle Kurumun her zaman protokolü feshetme hakkı olduğu gibi, işverenin de herhangi bir neden öne sürmeden protokolü iptal etme hakkı bulunmaktadır. İptal işlemi işyerinin bağlı bulunduğu sosyal güvenlik il müdürlüğü/ sosyal güvenlik merkezi kısa vadeli sigortalar servisi tarafından yerine getirilecektir.

Bu durumda, MOSİP sistemi içinde "Muhasebe Kesin Hesap ve Raporlama Modülü" $\rightarrow$ Tanımlar $\rightarrow$ İş Göremezlik Kurum Bilgileri" menüsünde işyeri numarası yardımıyla protokolü iptal edilmek istenen işyeri bulunacak ve "Düzenle" butonu tıklanacaktır. **(Şekil-19)**

| <b>Henü</b>                                                                                                    | Aria Savfa<br>Ankesmali Kurum hilaikuri                                  |               |                  |                  |                              |       |                     |
|----------------------------------------------------------------------------------------------------|--------------------------------------------------------------------------|---------------|------------------|------------------|------------------------------|-------|---------------------|
| Meno arama<br>E EWZA Muhasebe Fis Listera<br>Vluhasebe Kesin Hesap ve Raporlama Mc<br>a <b>Tanmar</b><br>- Modula Sağlık Tesisleri | Arama Kriterleri<br>Durum: Aktif<br>Isyeri No:                           |               |                  | 北.               | $M_{\rm H}$ No               |       | $\omega$<br>v       |
| Tasmr Yelkil                                                                                                    |                                                                          |               |                  |                  |                              |       |                     |
| <b>El Kullanın Listesi</b><br>El Istak Rimmtari                                                                                    | Kart Sta No. KunanAd                                                     | InteriSci No. | ٠                | lover i Mohrveti | Anlaşma Tarihi<br>Bits Tanhi | Dunam | <b>Istol Nedero</b> |
| > Is Göremozik KurumBilgilar                                                                                                    | MMK METALURJI SANTIC VE LIMAN ISLETMECILIĞI A.S.<br>$\rightarrow$        | 000           | HATAY            | Oz of Dovernill  | 25/04/2016                   | AME   |                     |
| Hahour Giriel                                                                                                    | $\overline{2}$<br>IZGA Z IZMÍT GA Z DA ČITIM SA NAV I VE TÍCA RET A NONM | -000          | KOCAEL           | Onel Devant      | 11/04/2016                   | Aldi  |                     |
| E Kisi Arame<br><b>El Anterior</b>                                                                                                 | CEVRE VE SEHROUK IL MÜDERLÜĞÜ<br>$\overline{\mathbf{3}}$                 | ooc           | <b>GDR</b>       | Kamu Geoci       | 14/04/2016                   | Aktr  |                     |
| <b>T. Hakedis ve Kesintier</b>                                                                                                    | it for itsers.<br>a                                                      | $-000$        | KOR              | Kami Gedd        | 13/04/2016                   | AMI   |                     |
| Sağlık Üdermeininden Kesik                                                                                                    | VAKIFLAR GENEL MÜDÜRLÜĞÜ ISTANBUL 1.BÖLGE MÜD<br>5                       | $-000$        | <b>ISTANBUL</b>  | Kamu Devant      | 27/11/2015                   | Akti  |                     |
| 3-1 Odama Listosi Arama                                                                                                    | BEY OOLU LCE MOFTOLOOD<br>e.                                             | <b>Jood</b>   | <b>BTANBLE</b>   | Kamu Dovorni     | 09/12/2015                   | Aidf  |                     |
| 13 325 Kesinti Listesi                                                                                                    | <b>BEYOĞLU BELEDİY ESİ</b>                                               | $-000$        | <b>ISTA NELL</b> | Kamu Devamt      | 25/11/2015                   | ANIE  |                     |
| E Personel Bilgileri                                                                                                    | KRKLARELI BELEDIY E BASKANLIĞI<br>B                                      | $-000$        | KIRKLA RELI      | Kamu Decamt      | 13/03/2014                   | Aktf  |                     |
| Eng-Kur Kisi Bigist Çak<br>a Odame Sproulants                                                                                      | BEY OĞLU BELEDIY E BAŞKANLIĞI FENİŞI, MÜDÜRLÜĞÜ<br>$\Omega$              | $-000$        | <b>ISTA NBUL</b> | Kamu Devant      | 25/11/2015                   | Aldf  |                     |
| Primisiemen                                                                                                    | KEPSUT BELEDIYE BASKANLIĞI<br>10                                         | $-000$        | <b>BALKESR</b>   | Kamu Dovarni     | 26/04/2016                   | Aidf  |                     |
| <b>DE Dióer Muhasebe Islement</b>                                                                                                  | ÖZBELSAN MAK A RAÇ GEREÇ KONUT MADEN SAN VETİ<br>11                      | $-000$        | SNAS             | Özel Geçici      | 17/06/2016                   | AktE  |                     |
| $B = 1777$                                                                                                    | 12<br>OZ BELSA N MAK A RAC KENTSEL PEYZAJ TEMITEK HIZM.                  | $-000$        | SNAS             | Or el Gecici     | 17/09/2016                   | Aidf  |                     |
| <b>Diodene Sistem</b>                                                                                                    | 13<br>SUSEHRIBELEDY E BASKANUĞI                                          | $-000-$       | SNAS             | Kamu Decamt      | 20/06/2016                   | Aldf  |                     |
| <b>DE Kişilerden A lacaktar</b>                                                                                                    | SUSEHRI BELEDY EBASKANLIĞI<br>14                                         | $-000$        | <b>SNAS</b>      | Kamu Devant      | 20/06/2016                   | Aktr  |                     |
| Geltierden Red vo ladeler                                                                                                    | <b>ULALAR BELEDIYE BA ŞKA NLIĞI</b><br>15                                | $-000$        | <b>ERZÍNCAN</b>  | Kamu Geddi       | 24/09/2016                   | Aktr  |                     |
| Manuel Kesint V e Elicke<br>Müfetlis Avansları                                                                                     | <b>ULALAR BELEDIYE BA SKA NLIĞI</b><br>16                                | 000           | <b>ERZÍNCAN</b>  | Kamu Devaint     | 24/06/2016                   | AMI   |                     |
| <b>ButcarOEB</b> Islamicri                                                                                                    | VESTEL TICARET AS.<br>17                                                 | -000          | MANISA           | Oz el Devanni    | 30/08/2016                   | Aktr  |                     |
| <b>B CIY under Sager Islement</b>                                                                                                  | AKCAKOCA BELEDY E BASKANJÓJ<br>18                                        | $-000$        | <b>DUGE</b>      | Kamu Dovarri     | 30/09/2016                   | Aktt  |                     |
| - I Manuel Grieldi Maas Ödemeleri                                                                                                  | 19<br>AKCAKOCA BELEDIY E BASKANLIĞI                                      | $-000$        | <b>DUZ OF</b>    | Kamu Gecici      | 30/06/2016                   | Akir  |                     |
| <b>ERIMER</b><br>Raporter                                                                                                    | TCKARABÚKIL ÖZEL IDARESÍY ATRIM VEÍNBA AT MÚDŰ.<br>20                    | ooo           | KA RABUK         | Kamu Devant      | 29/06/2016                   | AME   |                     |

**Şekil 19- İş Göremezlik Kurum Bilgileri**

Açılan ekranda bitiş tarihi girilecek, "Durum" "Pasif" olarak seçilecek ve iptal nedeni seçildikten sonra "Güncelle" butonuna basılacaktır. Ancak bitiş tarihi olarak mahsuplaşma sürecine girmiş ödemelerin olduğu göz önüne alınarak iptal girilen tarihi takip eden ilk gün seçilmelidir. **(Şekil-20)**

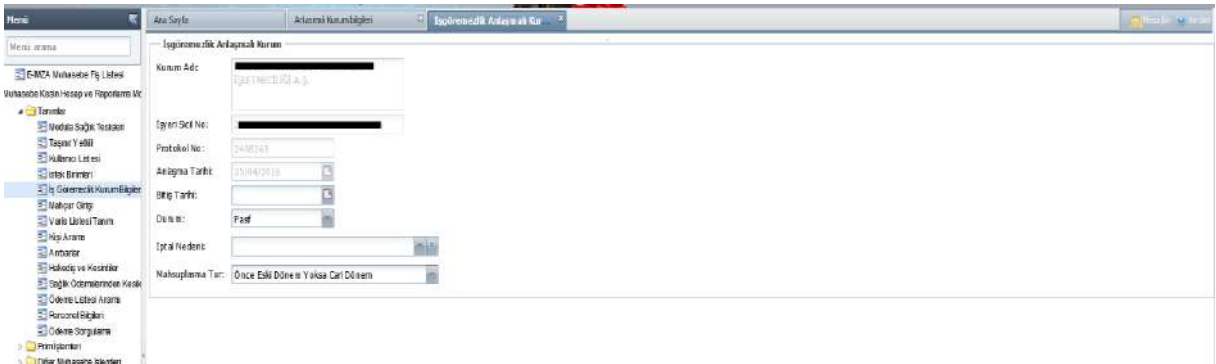

**Şekil 20- İş Göremezlik Kurum Bilgileri**

#### **SIK SORULAN SORULAR**

#### **1- İşverenin mahsuplaştırma için onay işlemini gerçekleştirmesine rağmen sigortalının ödeneğini ödememesi durumunda nasıl bir işlem yapılacaktır?**

Böyle bir durumda imzalanan protokol gereği "İşveren" sigortalının gecikmeden doğacak her türlü zararından sorumlu olacaktır. Bununla birlikte bir defaya mahsus olmak üzere uyarı yazısı gönderilecektir. Durumun tekrar etmesi halinde ise Kurum protokolün feshedilmesi hakkına sahiptir.

Sigortalının ödeneğinin işverence ödenmemesi durumunda, e-Ödenek üzerinde manuel ödeme ekranı kullanılarak sigortalının ödeneği ödenecek, yersiz olarak mahsup işleminin gerçekleşmiş olması nedeniyle mahsup edilen tutarın işverenden tahsil edilmesini sağlamak üzere işveren servisiyle iletişime geçilecektir.

#### **2- İşyerinin kapanması durumunda SGK'nın yükümlülüğü nedir?**

İşverence sigortalının ödeneğinin ödenmesi ve mahsuplaştırma onay işleminin gerçekleştirilmesinin ardından emanete alınan tutarlara karşılık gelen bir prim borcunun bulunmaması halinde söz konusu tutarların işverene iade edilmesi gerekmektedir.

#### **3- Aynı işverene ait birden fazla işyeri sicil numarası ile başvurulması halinde nasıl işlem yapılacaktır?**

Hazırlanacak protokolde, tüm işyeri sicil numaraları belirtilmelidir. Sosyal güvenlik il müdürlüğü/sosyal güvenlik merkezi personeli tarafından tüm işyeri sicil numaraları sisteme tanıtılmalıdır.

#### **4- İşverenin birden fazla işyeri bulunması halinde protokol nereye ibraz edilmelidir?**

İşverenin birden fazla işyeri olması durumunda her işyeri için ayrı protokol imzalanmasına gerek bulunmamaktadır. İşverenin hangi işyerlerinin bu kapsamda olacağının belirtildiği tek bir protokol yeterlidir. Bu protokolün işyeri merkezinin bağlı bulunduğu sosyal güvenlik il müdürlüğü/sosyal güvenlik merkezine ibraz edilmesi gerekmektedir.

#### **5- İşverenin ve Kurum sistemlerinde "Mahsuplaştı" uyarısı olmasına rağmen söz konusu istirahat raporlarına ait tutarların işverenin prim borcundan fiili olarak düşülmediğinde nasıl bir yol izlenmelidir?**

Böyle durumlarda işyerinin bağlı bulunduğu sosyal güvenlik il müdürlüğü/sosyal güvenlik merkezi işveren servisine başvurulması gerekmektedir. İşveren servisinde görevli bulunan personel emanette kalan tutarların prim borcundan düşülmesi için gerekli işlemi yapacaktır.

## **6- Geçici iş göremezlik ödeneğinden kaynaklanan ve işverenin prim borcundan mahsup edilmesi gereken tutarların işverenin emanet hesaplarında kalması halinde işverenden talep alınmalı mıdır?**

İşverenin prim borcundan mahsuplaşması gereken geçici iş göremezlik ödenekleri tutarlarının emanet hesaplarında kalması halinde işveren servisinin işverenden dilekçe veya Kısa Vadeli Sigortalar Daire Başkanlığından resmi yazı beklemeden ivedi bir şekilde bu tutarların işverenin prim borcundan düşülmesini sağlamalıdır.

## **7- Mahsuplaşma kapsamında bir işyerinin çeşitli nedenlerle (adres değişikliği, yeni bir sosyal güvenlik merkezinin kurulması vb.) başka bir sosyal güvenlik merkezine bağlanması durumunda işlemler hangi sosyal güvenlik merkezi tarafından yerine getirilecektir?**

İşyerinin başka bir sosyal güvenlik merkezine bağlanması durumunda işlemler bağlanılan son sosyal güvenlik merkezi tarafından yerine getirilecektir. Protokolün iptal olması gibi bir durum söz konusu olmadığından işverenle yeni bir protokolün imzalanmasına gerek bulunmamaktadır. Ancak adres veya sosyal güvenlik merkezi değişikliği işyeri sicil numarasında değişiklik yaratacağından ve işveren sisteminde mahsuplaşma menüleri kaybolacağından işyeri sicil numarasının güncellenmesi gerekmektedir. Güncelleme için MOSİP>>Gelir Tahakkuk Memuru>> Muhasebe Kesin Hesap ve Raporlama Modülü>>Prim İşlemleri>>Tescil İşlemleri>> 4A Tescil Güncelle ekranından sicil numarasının güncellenmesi gerekmektedir.

#### **8- Mahsuplaşma Programı Protokolü Kurum adına hangi merci tarafından imzalanacaktır?**

Protokol Kurum adına sosyal güvenlik il müdürü tarafından imzalanacaktır. Ancak il müdürü tarafından yetki verilmesi halinde protokolün sosyal güvenlik il müdür yardımcısı/sosyal güvenlik merkez müdürü tarafından imzalanması mümkündür.

#### **9- Sosyal Güvenlik Kurumu bu hizmetinden dolayı işverenlerden herhangi bir bedel talep edecek midir?**

Bu hizmetten dolayı Kurumun işverenlerden bir bedel talep etmesi söz konusu değildir. Protokolün imzalanmasının Kuruma, işverenlere ve sigortalılara ayrı yararları bulunmaktadır.

#### **10- İşverenin faaliyetine devam eden ve protokol kapsamında yer alan birden fazla işyeri olması durumunda bir işyerinde çalışan sigortalıların almış oldukları istirahat raporlarına ilişkin ödenen tutarlar işverenin bir başka işyerinin prim borçlarına mahsup edilebilir mi?**

İşverenin faaliyetine devam eden birden fazla işyeri için karşılıklı olarak mahsuplaşma yapılamaz. İşverenin faaliyetine devam eden birden fazla işyerinin bulunması ve söz konusu işyerlerinin protokol kapsamında bulunması halinde sigortalıların geçici iş göremezlik ödenekleri çalıştıkları işyerlerinin prim ve prime ilişkin borcundan mahsup edilecektir.